# **Merge Assemblies with Cuffmerge Element**

Cuffmerge merges together several assemblies. It also handles running Cuffcompare for you, and automatically filters a number of transfrags that are probably artifacts. If you have a reference file available, you can provide it to Cuffmerge in order to gracefully merge input (e.g. novel) isoforms and known isoforms and maximize overall assembly quality.

### Parameters in GUI

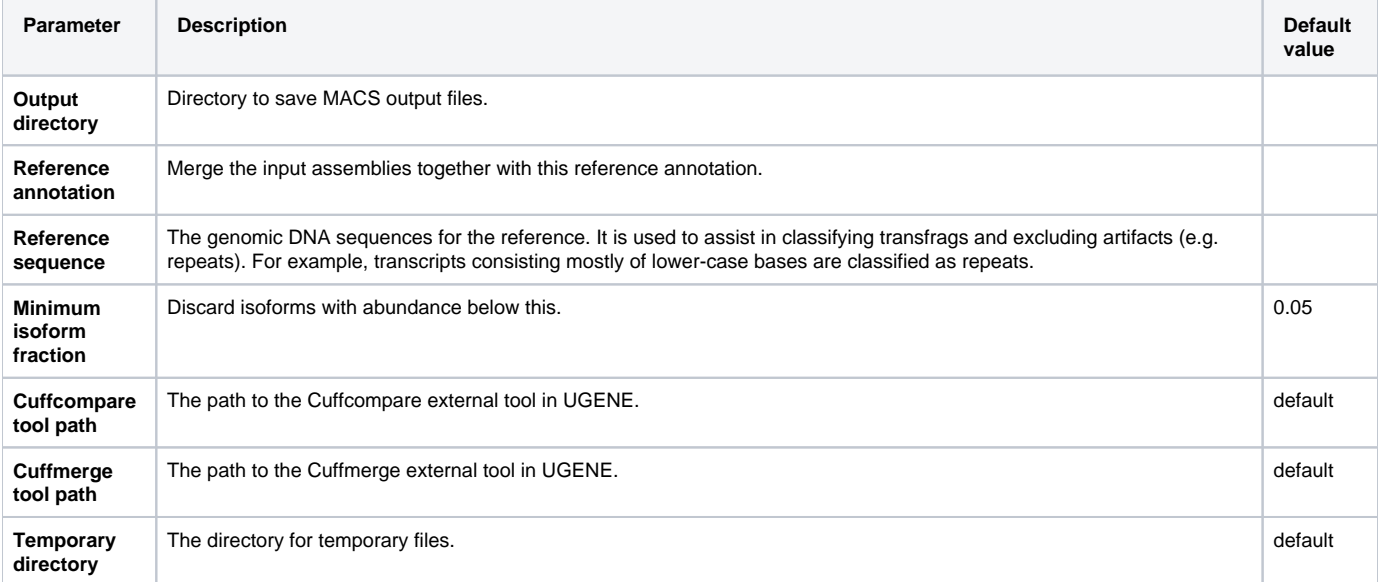

## Parameters in Workflow File

**Type:** cuffmerge

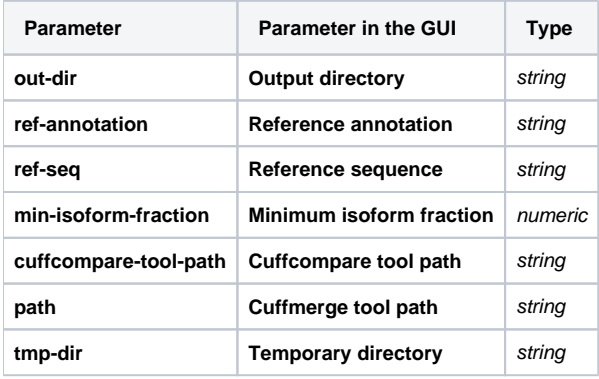

### Input/Output Ports

The element has 1 input port.

**Name in GUI:** Set of annotations

**Name in Workflow File:** in-assembly

#### **Slots:**

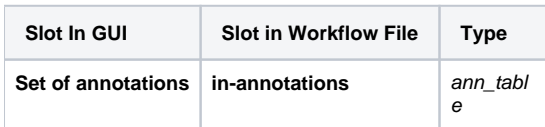

And 1 output port:

**Name in GUI:** Set of annotations

**Name in Workflow File:** out-assembly

#### **Slots:**

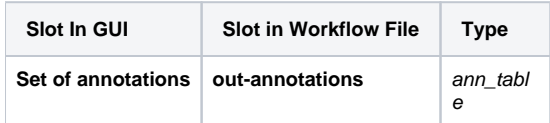